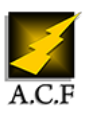

# **WRITER INITIATION**

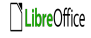

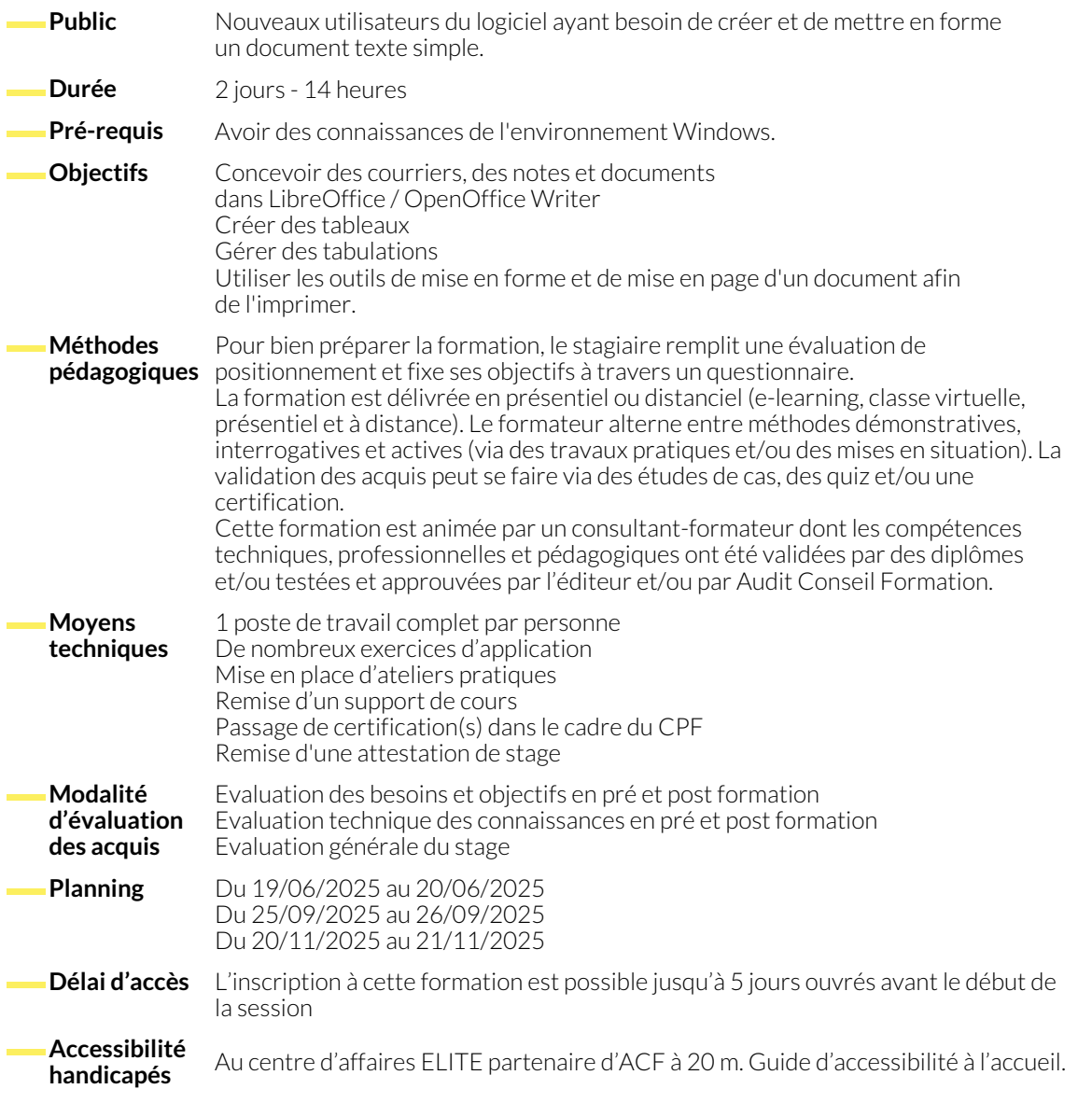

## **PRÉSENTATION**

- Rappel sur l'environnement Windows et les intérêts d'un traitement de texte
- Préconisation pour la création de documents avec Writer
- Présentation de la fenêtre et des différentes barres d'outils

## **NOTIONS FONDAMENTALES**

- Saisie et modification de texte
- Présentation des caractères
- Présentation des paragraphes
- Utilisation des listes
- Cloner le formatage
- Insertion de marques de formatage

## **CRÉATION DE DOCUMENTS SIMPLES**

- Gestion des espacements
- Modification des marges
- Utilisation des puces et des numéros
- Utilisation du correcteur d'orthographe
- Utilisation des tabulations

## **GESTION DES TABLEAUX**

- Description de l'intérêt des tableaux
- Apprentissage des différents modes de création des tableaux
- **OPTIMISATION DES DOCUMENTS**
	- Sélections des éléments
	- Insertion de sauts

## **MISE EN PAGE**

- Format de page
- En-tête et pied de page

## ● Utilisation des styles

● Modification des tableaux ● Mise en forme des tableaux

● Saut de page

## **NOUS CONTACTER**

16, ALLÉE FRANÇOIS VILLON 38130 ÉCHIROLLES

**Téléphone E-mail**

## **Siège social Centre de formation**

87, RUE GÉNÉRAL MANGIN 38000 GRENOBLE

04 76 23 20 50 - 06 81 73 19 35 contact@audit-conseil-formation.com

## **Suivez-nous sur les réseaux sociaux, rejoignez la communauté !**

in ACF Audit Conseil Formation **CO** @ACF\_Formation **ACF** ACFauditconseilformation